# Service Availability Example

# Introduction

This document describes an ECOA<sup>®</sup> client-server example named "Service Availability Example".

The client-server model (ref. [2]) is one of the most basic data, task, or workload, distribution mechanisms in computing. Clients and servers may be distributed across a network, or they may reside on the same computing system. Service oriented concepts, which form a basis behind the ECOA, naturally fit with the client-server model, the clients referencing (using) the services provided by the server. Service orientation, and therefore the ECOA, goes on a step extra, in that a component can be a client (service user) to one or more other components, whilst simultaneously being a server (service provider) to others.

This document presents the principal user generated artefacts required to create the "*Service Availability Example*" client-server example using the ECOA. It is assumed that the reader is conversant with the ECOA Architecture Specification (ref. [1]) and the process of defining and declaring ECOA Assemblies, ASCs (components), Modules, and deployments in XML, and then using code generation to produce Module framework (stub) code units and ECOA Container and Platform code.

## Aims

This ECOA "Service Availability Example" client-server example is intended to demonstrate a number of design patterns which can be used by an ECOA system designer in order to provide a functional view of the availability of services.

# **ECOA Features Exhibited**

- Composition of an ECOA Assembly of multiple ECOA ASCs (components).
- Contention-free resource sharing within an ECOA Assembly.
- Use of the ECOA runtime logging API.
- Management of services using a "functional availability"

# **Design and Definition**

# **Client-Server Functional Design**

The "Service Availability Example" client-server example will demonstrate functional service availability using 2 services, each containing a number of request-response operations to perform simple mathematic functions. Figure 1 shows the behaviour of the example system.

This document is developed for and on behalf of BAE Systems (Operations) Limited, Dassault Aviation, Bull SAS, Thales Systèmes Aéroportés, GE Aviation Systems Limited, General Dynamics United Kingdom Limited and Leonardo MW Ltd, and the copyright is owned by BAE Systems (Operations) Limited, Dassault Aviation, Bull SAS, Thales Systèmes Aéroportés, GE Aviation Systems Limited, General Dynamics United Kingdom Limited and Leonardo MW Ltd. This document is developed by BAE Systems (Operations) Limited, Military Air and Information, and Electronic Systems. The information set out in this document is provided solely on an 'as is' basis and the co-developers of this software make no warranties expressed or implied, including no warranties as to completeness, accuracy or fitness for purpose, with respect to any of the information.

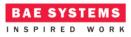

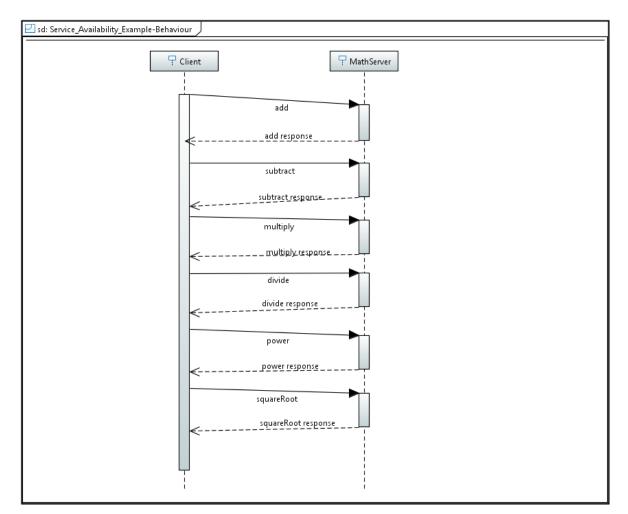

Figure 1 - ECOA "Service Availability Example" Client-Server Behaviour

The Client will perform a number of request operations in order to perform simple mathematic operations:

- 1. Addition
- 2. Subtraction
- 3. Multiplication
- 4. Division
- 5. Power
- 6. Square Root

# **ECOA Assembly Design and Definition**

This ECOA "Service Availability Example" client-server example ECOA Assembly comprises two ECOA ASSCs named "Client" and "MathServer". The "Client" ASC type is instantiated once within the ECOA Assembly as "Client\_Inst". The "Server" ASC is instantiated once within the ECOA Assembly as

This document is developed for and on behalf of BAE Systems (Operations) Limited, Dassault Aviation, Bull SAS, Thales Systèmes Aéroportés, GE Aviation Systems Limited, General Dynamics United Kingdom Limited and Leonardo MW Ltd, and the copyright is owned by BAE Systems (Operations) Limited, Dassault Aviation, Bull SAS, Thales Systèmes Aéroportés, GE Aviation Systems Limited, General Dynamics United Kingdom Limited and Leonardo MW Ltd. This document is developed by BAE Systems (Operations) Limited, Military Air and Information, and Electronic Systems. The information set out in this document is provided solely on an 'as is' basis and the co-developers of this software make no warranties expressed or implied, including no warranties as to completeness, accuracy or fitness for purpose, with respect to any of the information.

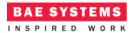

"Math*Server\_Inst*" and provides the "*ProvidedBasicMath*" and "*ProvidedComplextMath*" ECOA Services, both of which are referenced (used) by the "*Client\_Inst*" ASC (Figure 2).

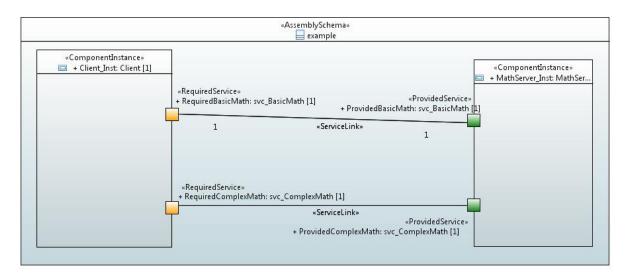

Figure 2 - ECOA "Service Availability" Assembly Diagram

This ECOA Assembly is defined in an Initial Assembly XML file, and declared in a Final Assembly (or Implementation) XML file (which is practically identical). The Final Assembly XML for the ECOA *"Service Availability Example"* Assembly is as follows (file *example.impl.composite*):

```
<?xml version="1.0" encoding="UTF-8" standalone="no"?>
<csa:composite
   xmlns:csa="http://docs.oasis-open.org/ns/opencsa/sca/200912"
   xmlns:ecoa-sca="http://www.ecoa.technology/sca-extension-2.0"
   name="example"
   targetNamespace="http://www.ecoa.technology">
   <csa:component name="Client_Inst">
      <ecoa-sca:instance componentType="Client">
         <ecoa-sca:implementation name="Client_Im"/>
      </ecoa-sca:instance>
      <csa:reference name="RequiredBasicMath">
         <ecoa-sca:interface syntax="svc BasicMath"/>
      </csa:reference>
      <csa:reference name="RequiredComplexMath">
         <ecoa-sca:interface syntax="svc_ComplexMath"/>
      </csa:reference>
   </csa:component>
```

```
<csa:component name="MathServer_Inst">
```

This document is developed for and on behalf of BAE Systems (Operations) Limited, Dassault Aviation, Bull SAS, Thales Systèmes Aéroportés, GE Aviation Systems Limited, General Dynamics United Kingdom Limited and Leonardo MW Ltd, and the copyright is owned by BAE Systems (Operations) Limited, Dassault Aviation, Bull SAS, Thales Systèmes Aéroportés, GE Aviation Systems Limited, General Dynamics United Kingdom Limited and Leonardo MW Ltd. This document is developed by BAE Systems (Operations) Limited, Military Air and Information, and Electronic Systems. The information set out in this document is provided solely on an 'as is' basis and the co-developers of this software make no warranties expressed or implied, including no warranties as to completeness, accuracy or fitness for purpose, with respect to any of the information.

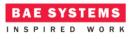

```
<ecoa-sca:instance componentType="MathServer">
    <ecoa-sca:implementation name="MathServer_Im"/>
</ecoa-sca:instance>
<csa:service name="ProvidedBasicMath">
    <ecoa-sca:instance>
<csa:service name="ProvidedBasicMath">
    </csa:service name="ProvidedBasicMath">
    </csa:service name="ProvidedBasicMath">
    </csa:service name="ProvidedBasicMath">
    </csa:service name="ProvidedBasicMath">
    </csa:service name="ProvidedBasicMath">
    </csa:service name="ProvidedBasicMath">
    </csa:service name="ProvidedBasicMath">
    </csa:service name="ProvidedBasicMath">
    </csa:service name="ProvidedBasicMath">
    </csa:service name="ProvidedBasicMath">
    </csa:service name="ProvidedComplexMath">
    </csa:service name="ProvidedComplexMath">
    </csa:service>
</csa:service name="ProvidedComplexMath">
    </csa:service name="ProvidedComplexMath">
    </csa:service name="ProvidedComplexMath">
    </csa:service name="ProvidedComplexMath">
    </csa:service name="ProvidedComplexMath">
    </csa:service name="ProvidedComplexMath">
    </csa:service name="ProvidedComplexMath">
    </csa:service name="ProvidedComplexMath">
    </csa:service name="ProvidedComplexMath">
    </csa:service name="ProvidedComplexMath">
    </csa:service name="ProvidedComplexMath">
    </csa:service name="ProvidedComplexMath">
    </csa:service name="ProvidedComplexMath">
    </csa:service name="ProvidedComplexMath">
    </csa:service name="ProvidedComplexMath">
    </csa:service name="ProvidedComplexMath">
    </csa:service name="ProvidedComplexMath">
    </csa:service name="ProvidedComplexMath">
    </csa:service name="ProvidedComplexMath">
    </csa:service name="ProvidedComplexMath">
    </csa:service name="ProvidedComplexMath">
    </csa:service name="ProvidedComplexMath">
    </csa:service name="ProvidedComplexMath">
    </csa:service name="ProvidedComplexMath">
    </csa:service name="ProvidedComplexMath">
    </csa:service name="ProvidedComplexMath">
    </csa:service name="ProvidedComplexMath">
    </csa:service name="Provid
```

```
</csa:service>
```

```
</csa:component>
```

```
<csa:wire source="Client_Inst/RequiredBasicMath"
target="MathServer_Inst/ProvidedBasicMath"/>
```

```
<csa:wire source="Client_Inst/RequiredComplexMath"
target="MathServer_Inst/ProvidedComplexMath"/>
```

```
</csa:composite>
```

The *MathServer* ASC type is defined in XML as follows (file *MathServer.componentType*):

</componentType>

The ASC definition (the <componentType> XML element) declares the provision (by the ASC) of the *ProvidedBasicMath* and *ProvidedComplexMath* ECOA Services.

The *CLient* ASC type is defined in XML as follows (file *CLient.componentType*):

This document is developed for and on behalf of BAE Systems (Operations) Limited, Dassault Aviation, Bull SAS, Thales Systèmes Aéroportés, GE Aviation Systems Limited, General Dynamics United Kingdom Limited and Leonardo MW Ltd, and the copyright is owned by BAE Systems (Operations) Limited, Dassault Aviation, Bull SAS, Thales Systèmes Aéroportés, GE Aviation Systems Limited, General Dynamics United Kingdom Limited and Leonardo MW Ltd. This document is developed by BAE Systems (Operations) Limited, Military Air and Information, and Electronic Systems. The information set out in this document is provided solely on an 'as is' basis and the co-developers of this software make no warranties expressed or implied, including no warranties as to completeness, accuracy or fitness for purpose, with respect to any of the information.

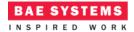

```
<reference name="RequiredComplexMath">
     <ecoa-sca:interface syntax="svc_ComplexMath"/>
</reference>
```

</componentType>

This ASC definition (the <componentType> XML element) declares a reference (by the ASC) to the *RequiredBasicMath* and *RequiredCompLexMath* ECOA Services.

## **ECOA Service and Types Definition**

The *svc\_BasicMath* Service, which is provided by the *MathServer* ASC and referenced by the *Client* ASC, is defined in a XML file (*svc\_BasicMath.interface.xml*):

```
<?xml version="1.0" encoding="UTF-8"?>
<serviceDefinition xmlns="http://www.ecoa.technology/interface-2.0">
   <use library="BasicMath"/>
   <operations>
      <requestresponse name="add">
         <input name="value1" type="ECOA:int32"/>
         <input name="value2" type="ECOA:int32"/>
         <output name="result" type="ECOA:int32"/>
      </requestresponse>
      <requestresponse name="subtract">
         <input name="value1" type="ECOA:int32"/>
         <input name="value2" type="ECOA:int32"/>
         <output name="result" type="ECOA:int32"/>
      </requestresponse>
      <requestresponse name="multiply">
         <input name="value1" type="ECOA:int32"/>
         <input name="value2" type="ECOA:int32"/>
         <output name="result" type="ECOA:int32"/>
      </requestresponse>
      <requestresponse name="divide">
         <input name="value1" type="ECOA:int32"/>
         <input name="value2" type="ECOA:int32"/>
         <output name="result" type="ECOA:int32"/>
         <output name="status" type="BasicMath:Divide_Status_Type"/>
      </requestresponse>
      <data name="available" type="ECOA:boolean8"/>
   </operations>
</serviceDefinition>
```

This document is developed for and on behalf of BAE Systems (Operations) Limited, Dassault Aviation, Bull SAS, Thales Systèmes Aéroportés, GE Aviation Systems Limited, General Dynamics United Kingdom Limited and Leonardo MW Ltd, and the copyright is owned by BAE Systems (Operations) Limited, Dassault Aviation, Bull SAS, Thales Systèmes Aéroportés, GE Aviation Systems Limited, General Dynamics United Kingdom Limited and Leonardo MW Ltd. This document is developed by BAE Systems (Operations) Limited, Military Air and Information, and Electronic Systems. The information set out in this document is provided solely on an 'as is' basis and the co-developers of this software make no warranties expressed or implied, including no warranties as to completeness, accuracy or fitness for purpose, with respect to any of the information.

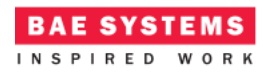

The Service comprises four ECOA Request-Response Operations called *add, subtract, multiply and divide*. In addition, an ECOA Versioned Data Operation called *available* is defined.

The *svc\_CompLexMath* Service, which is provided by the *MathServer* ASC and referenced by the *Client* ASC, is defined in a XML file (*svc\_CompLexMath.interface.xml*):

</serviceDefinition>

The Service comprises two ECOA Request-Response Operations called *power* and *squareRoot*.

The data types library (used in the *svc\_BasicMath*) is, unsurprisingly, also defined in an XML (file *BasicMath.types.xml*):

</types>

</enum>

</library>

The data type *BasicMath:Divide\_Status\_Type* is therefore an enumeration type, with 4 possible values.

This document is developed for and on behalf of BAE Systems (Operations) Limited, Dassault Aviation, Bull SAS, Thales Systèmes Aéroportés, GE Aviation Systems Limited, General Dynamics United Kingdom Limited and Leonardo MW Ltd, and the copyright is owned by BAE Systems (Operations) Limited, Dassault Aviation, Bull SAS, Thales Systèmes Aéroportés, GE Aviation Systems Limited, General Dynamics United Kingdom Limited and Leonardo MW Ltd. This document is developed by BAE Systems (Operations) Limited, Military Air and Information, and Electronic Systems. The information set out in this document is provided solely on an 'as is' basis and the co-developers of this software make no warranties expressed or implied, including no warranties as to completeness, accuracy or fitness for purpose, with respect to any of the information.

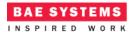

## **ECOA Module Design and Definition**

The *MathServer* ASC (component) is composed of two Modules (Module Implementations *BasicMath\_Im* and *ComplexMath\_Im* of Module Types *BasicMath\_Type* and *ComplexMath\_Type* respectively) as illustrated in UML in Figure 3.

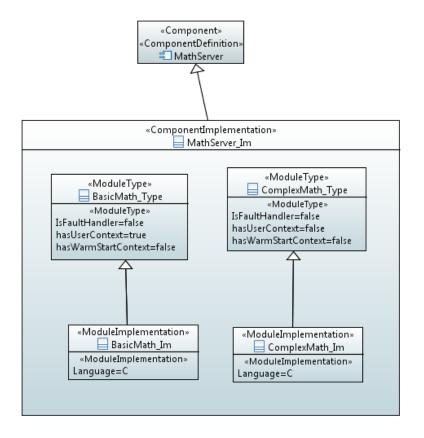

**Figure 3 "MathServer" Module Design (as UML Composite Structure Diagram)** The *Client* ASC (component) is composed of a single ECOA Module (Module Implementations *Client\_Module\_Im* of Module Type *Client\_Module\_Type*) as illustrated in UML in Figure 4.

This document is developed for and on behalf of BAE Systems (Operations) Limited, Dassault Aviation, Bull SAS, Thales Systèmes Aéroportés, GE Aviation Systems Limited, General Dynamics United Kingdom Limited and Leonardo MW Ltd, and the copyright is owned by BAE Systems (Operations) Limited, Dassault Aviation, Bull SAS, Thales Systèmes Aéroportés, GE Aviation Systems Limited, General Dynamics United Kingdom Limited and Leonardo MW Ltd. This document is developed by BAE Systems (Operations) Limited, Military Air and Information, and Electronic Systems. The information set out in this document is provided solely on an 'as is' basis and the co-developers of this software make no warranties expressed or implied, including no warranties as to completeness, accuracy or fitness for purpose, with respect to any of the information.

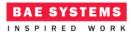

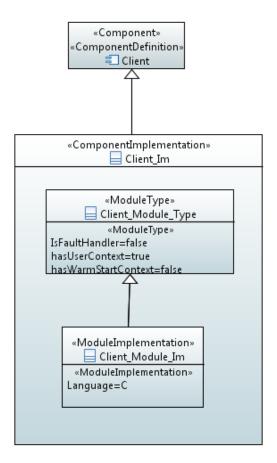

Figure 4 – "Client" Module Design (as UML Composite Structure Diagram)

Figure 5 and Figure 6 depict in UML the internal design of the *MathServer* ASC (component) **providing** the *svc\_BasicMath* and *svc\_CompLexMath* ECOA Services, whilst the *Client* ASC **references** the Services. As always in the ECOA, the Module Implementations implement the Module Lifecycle operations defined by the ECOA.

This document is developed for and on behalf of BAE Systems (Operations) Limited, Dassault Aviation, Bull SAS, Thales Systèmes Aéroportés, GE Aviation Systems Limited, General Dynamics United Kingdom Limited and Leonardo MW Ltd, and the copyright is owned by BAE Systems (Operations) Limited, Dassault Aviation, Bull SAS, Thales Systèmes Aéroportés, GE Aviation Systems Limited, General Dynamics United Kingdom Limited and Leonardo MW Ltd. This document is developed by BAE Systems (Operations) Limited, Military Air and Information, and Electronic Systems. The information set out in this document is provided solely on an 'as is' basis and the co-developers of this software make no warranties expressed or implied, including no warranties as to completeness, accuracy or fitness for purpose, with respect to any of the information.

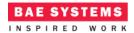

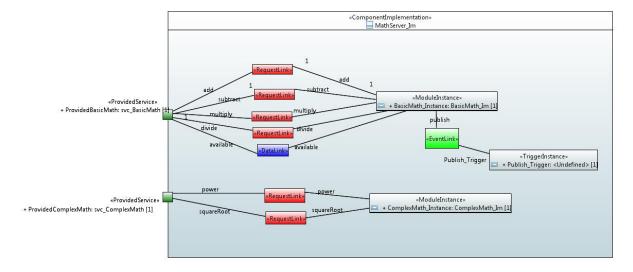

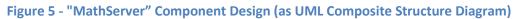

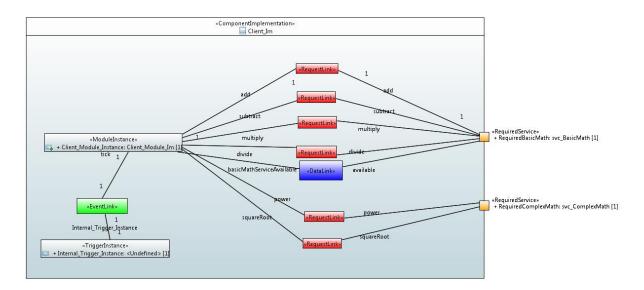

Figure 6 - "Client" Component Design (as UML Composite Structure Diagram)

#### **The MathServer ASC**

The *MathServer* ASC is declared in XML as follows (file *MathServer\_Im.impl.xml*):

```
<?xml version="1.0" encoding="UTF-8"?>
<componentImplementation xmlns="http://www.ecoa.technology/implementation-2.0"
componentDefinition="MathServer">
```

<use library="BasicMath"/>

This document is developed for and on behalf of BAE Systems (Operations) Limited, Dassault Aviation, Bull SAS, Thales Systèmes Aéroportés, GE Aviation Systems Limited, General Dynamics United Kingdom Limited and Leonardo MW Ltd, and the copyright is owned by BAE Systems (Operations) Limited, Dassault Aviation, Bull SAS, Thales Systèmes Aéroportés, GE Aviation Systems Limited, General Dynamics United Kingdom Limited and Leonardo MW Ltd. This document is developed by BAE Systems (Operations) Limited, Military Air and Information, and Electronic Systems. The information set out in this document is provided solely on an 'as is' basis and the co-developers of this software make no warranties expressed or implied, including no warranties as to completeness, accuracy or fitness for purpose, with respect to any of the information.

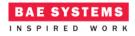

```
<moduleType name="BasicMath_Type" hasUserContext="true"
hasWarmStartContext="false">
```

```
<operations>
         <requestReceived name="add" maxConcurrentRequests="10">
            <input name="value1" type="ECOA:int32"/>
            <input name="value2" type="ECOA:int32"/>
            <output name="result" type="ECOA:int32"/>
         </requestReceived>
         <requestReceived name="subtract" maxConcurrentRequests="10">
            <input name="value1" type="ECOA:int32"/>
            <input name="value2" type="ECOA:int32"/>
            <output name="result" type="ECOA:int32"/>
         </requestReceived>
         <requestReceived name="multiply" maxConcurrentRequests="10">
            <input name="value1" type="ECOA:int32"/>
            <input name="value2" type="ECOA:int32"/>
            <output name="result" type="ECOA:int32"/>
         </requestReceived>
         <requestReceived name="divide" maxConcurrentRequests="10">
            <input name="value1" type="ECOA:int32"/>
            <input name="value2" type="ECOA:int32"/>
            <output name="result" type="ECOA:int32"/>
            <output name="status" type="BasicMath:Divide_Status_Type"/>
         </requestReceived>
         <dataWritten name="available" type="ECOA:boolean8"/>
         <eventReceived name="publish">
         </eventReceived>
      </operations>
   </moduleType>
   <moduleType name="ComplexMath_Type" hasUserContext="false"
hasWarmStartContext="false">
      <operations>
         <requestReceived name="power" maxConcurrentRequests="10">
            <input name="base" type="ECOA:int32"/>
            <input name="exponent" type="ECOA:int32"/>
            <output name="result" type="ECOA:int32"/>
         </requestReceived>
         <requestReceived name="squareRoot" maxConcurrentRequests="10">
```

<sup>&</sup>lt;input name="value" type="ECOA:int32"/>

This document is developed for and on behalf of BAE Systems (Operations) Limited, Dassault Aviation, Bull SAS, Thales Systèmes Aéroportés, GE Aviation Systems Limited, General Dynamics United Kingdom Limited and Leonardo MW Ltd, and the copyright is owned by BAE Systems (Operations) Limited, Dassault Aviation, Bull SAS, Thales Systèmes Aéroportés, GE Aviation Systems Limited, General Dynamics United Kingdom Limited and Leonardo MW Ltd. This document is developed by BAE Systems (Operations) Limited, Military Air and Information, and Electronic Systems. The information set out in this document is provided solely on an 'as is' basis and the co-developers of this software make no warranties expressed or implied, including no warranties as to completeness, accuracy or fitness for purpose, with respect to any of the information.

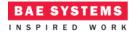

```
<output name="result" type="ECOA:int32"/>
         </requestReceived>
      </operations>
   </moduleType>
   <moduleImplementation name="BasicMath Im" language="C"
moduleType="BasicMath Type"/>
   <moduleImplementation name="ComplexMath Im" language="C"
moduleType="ComplexMath_Type"/>
   <moduleInstance name="BasicMath_Instance" implementationName="BasicMath_Im"
relativePriority="2">
   </moduleInstance>
   <moduleInstance name="ComplexMath_Instance" implementationName="ComplexMath_Im"
relativePriority="3">
   </moduleInstance>
   <triggerInstance name="Publish_Trigger" relativePriority="2"/>
   <requestLink>
      <clients>
         <service instanceName="ProvidedBasicMath" operationName="add"/>
      </clients>
      <server>
         <moduleInstance instanceName="BasicMath Instance" operationName="add"/>
      </server>
   </requestLink>
   <requestLink>
      <clients>
         <service instanceName="ProvidedBasicMath" operationName="subtract"/>
      </clients>
      <server>
         <moduleInstance instanceName="BasicMath Instance"
operationName="subtract"/>
      </server>
   </requestLink>
   <dataLink>
      <writers>
         <moduleInstance instanceName="BasicMath_Instance"
operationName="available"/>
      </writers>
      <readers>
         <service instanceName="ProvidedBasicMath" operationName="available"/>
      </readers>
```

This document is developed for and on behalf of BAE Systems (Operations) Limited, Dassault Aviation, Bull SAS, Thales Systèmes Aéroportés, GE Aviation Systems Limited, General Dynamics United Kingdom Limited and Leonardo MW Ltd, and the copyright is owned by BAE Systems (Operations) Limited, Dassault Aviation, Bull SAS, Thales Systèmes Aéroportés, GE Aviation Systems Limited, General Dynamics United Kingdom Limited and Leonardo MW Ltd. This document is developed by BAE Systems (Operations) Limited, Military Air and Information, and Electronic Systems. The information set out in this document is provided solely on an 'as is' basis and the co-developers of this software make no warranties expressed or implied, including no warranties as to completeness, accuracy or fitness for purpose, with respect to any of the information.

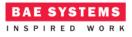

```
</dataLink>
   <requestLink>
      <clients>
         <service instanceName="ProvidedBasicMath" operationName="multiply"/>
      </clients>
      <server>
         <moduleInstance instanceName="BasicMath Instance"
operationName="multiply"/>
      </server>
   </requestLink>
   <requestLink>
      <clients>
         <service instanceName="ProvidedBasicMath" operationName="divide"/>
      </clients>
      <server>
         <moduleInstance instanceName="BasicMath_Instance"</pre>
operationName="divide"/>
      </server>
   </requestLink>
   <requestLink>
      <clients>
         <service instanceName="ProvidedComplexMath" operationName="power"/>
      </clients>
      <server>
         <moduleInstance instanceName="ComplexMath_Instance"
operationName="power"/>
      </server>
   </requestLink>
   <requestLink>
      <clients>
         <service instanceName="ProvidedComplexMath" operationName="squareRoot"/>
      </clients>
      <server>
         <moduleInstance instanceName="ComplexMath Instance"
operationName="squareRoot"/>
      </server>
   </requestLink>
   <eventLink>
      <senders>
         <trigger instanceName="Publish_Trigger" period="1"/>
      </senders>
      <receivers>
         <moduleInstance instanceName="BasicMath_Instance"
operationName="publish"/>
      </receivers>
```

This document is developed for and on behalf of BAE Systems (Operations) Limited, Dassault Aviation, Bull SAS, Thales Systèmes Aéroportés, GE Aviation Systems Limited, General Dynamics United Kingdom Limited and Leonardo MW Ltd, and the copyright is owned by BAE Systems (Operations) Limited, Dassault Aviation, Bull SAS, Thales Systèmes Aéroportés, GE Aviation Systems Limited, General Dynamics United Kingdom Limited and Leonardo MW Ltd. This document is developed by BAE Systems (Operations) Limited, Military Air and Information, and Electronic Systems. The information set out in this document is provided solely on an 'as is' basis and the co-developers of this software make no warranties expressed or implied, including no warranties as to completeness, accuracy or fitness for purpose, with respect to any of the information.

</eventLink>

</componentImplementation>

That is, two Module Types (*BasicMath\_Type and CompLexMath\_Type*) are declared.

The *Publish\_Trigger* Trigger Instance is introduced because the Server needs to change its behaviour over time, and this trigger sequences the changes. Once every period (1 second as set in the <*eventLink*> XML) the Trigger will fire and the Module Operation *publish* will be invoked.

*BasicMath\_Type* is a Module which has five operations specified:

- a *requestReceived* operation "add";
- a *requestReceived* operation "*subtract*";
- a requestReceived operation "multiply";
- a *requestReceived* operation "*divide*";
- a *dataWritten* operation "*available*".
- The eventReceived operation "publish".

This Module Type is implemented by a concrete Module Implementation *BasicMath\_Im* which in turn is instantiated once as the Module Instance *BasicMath\_Instance*.

*CompLexMath\_Type* is a Module which has two operations specified:

- a requestReceived operation "power";
- a requestReceived operation "squareRoot".

This Module Type is implemented by a concrete Module Implementation *CompLexMath\_Im* which in turn is instantiated once as the Module Instance *CompLexMath\_Instance*.

The operation links XML logically associates the specific concrete operations of the Module Instance with the abstract Service operations.

Two functional code units will be produced by the code generation process, implementing in code the concrete *BasicMath\_Im* and *CompLexMath\_Im* classes, named "*BasicMath\_Im.c*" and "*CompLexMath\_Im.c*" respectively (assuming the Module Implementation declaration has set the *Language* property to "C").

The Client ASC The Client ASC is declared in XML as follows (file Client\_Im.impl.xml):

```
<?xml version="1.0" encoding="UTF-8"?>
<componentImplementation xmlns="http://www.ecoa.technology/implementation-2.0"
componentDefinition="Client">
```

```
<use library="BasicMath"/>
```

This document is developed for and on behalf of BAE Systems (Operations) Limited, Dassault Aviation, Bull SAS, Thales Systèmes Aéroportés, GE Aviation Systems Limited, General Dynamics United Kingdom Limited and Leonardo MW Ltd, and the copyright is owned by BAE Systems (Operations) Limited, Dassault Aviation, Bull SAS, Thales Systèmes Aéroportés, GE Aviation Systems Limited, General Dynamics United Kingdom Limited and Leonardo MW Ltd. This document is developed by BAE Systems (Operations) Limited, Military Air and Information, and Electronic Systems. The information set out in this document is provided solely on an 'as is' basis and the co-developers of this software make no warranties expressed or implied, including no warranties as to completeness, accuracy or fitness for purpose, with respect to any of the information.

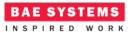

```
<moduleType name="Client_Module_Type" hasUserContext="true"
hasWarmStartContext="false">
      <operations>
         <eventReceived name="tick">
         </eventReceived>
         <requestSent name="add" isSynchronous="true" timeout="-1"
maxConcurrentRequests="10">
            <input name="value1" type="ECOA:int32"/>
            <input name="value2" type="ECOA:int32"/>
            <output name="result" type="ECOA:int32"/>
         </requestSent>
         <requestSent name="subtract" isSynchronous="true" timeout="-1"</pre>
maxConcurrentRequests="10">
            <input name="value1" type="ECOA:int32"/>
            <input name="value2" type="ECOA:int32"/>
            <output name="result" type="ECOA:int32"/>
         </requestSent>
         <requestSent name="multiply" isSynchronous="true" timeout="-1"
maxConcurrentRequests="10">
            <input name="value1" type="ECOA:int32"/>
            <input name="value2" type="ECOA:int32"/>
            <output name="result" type="ECOA:int32"/>
         </requestSent>
         <requestSent name="divide" isSynchronous="true" timeout="-1"</pre>
maxConcurrentRequests="10">
            <input name="value1" type="ECOA:int32"/>
            <input name="value2" type="ECOA:int32"/>
            <output name="result" type="ECOA:int32"/>
            <output name="status" type="BasicMath:Divide_Status_Type"/>
         </requestSent>
         <requestSent name="power" isSynchronous="true" timeout="-1"
maxConcurrentRequests="10">
            <input name="base" type="ECOA:int32"/>
            <input name="exponent" type="ECOA:int32"/>
            <output name="result" type="ECOA:int32"/>
         </requestSent>
         <requestSent name="squareRoot" isSynchronous="true" timeout="-1"</pre>
maxConcurrentRequests="10">
            <input name="value" type="ECOA:int32"/>
            <output name="result" type="ECOA:int32"/>
         </requestSent>
```

<dataRead name="BasicMathServiceAvailable" type="ECOA:boolean8"/>

This document is developed for and on behalf of BAE Systems (Operations) Limited, Dassault Aviation, Bull SAS, Thales Systèmes Aéroportés, GE Aviation Systems Limited, General Dynamics United Kingdom Limited and Leonardo MW Ltd, and the copyright is owned by BAE Systems (Operations) Limited, Dassault Aviation, Bull SAS, Thales Systèmes Aéroportés, GE Aviation Systems Limited, General Dynamics United Kingdom Limited and Leonardo MW Ltd. This document is developed by BAE Systems (Operations) Limited, Military Air and Information, and Electronic Systems. The information set out in this document is provided solely on an 'as is' basis and the co-developers of this software make no warranties expressed or implied, including no warranties as to completeness, accuracy or fitness for purpose, with respect to any of the information.

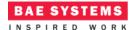

</operations>

</moduleType>

```
<moduleImplementation name="Client_Module_Im" language="C"
moduleType="Client_Module_Type"/>
```

```
<moduleInstance name="Client_Module_Instance"
implementationName="Client_Module_Im" relativePriority="1">
```

```
</moduleInstance>
```

```
<triggerInstance name="Internal_Trigger_Instance" relativePriority="2"/>
```

```
</clients>
<server>
<reference instanceName="RequiredBasicMath" operationName="add"/>
</server>
</requestLink>
```

```
<requestLink>
```

```
<moduleInstance instanceName="Client_Module_Instance"
operationName="multiply"/>
     </clients>
```

This document is developed for and on behalf of BAE Systems (Operations) Limited, Dassault Aviation, Bull SAS, Thales Systèmes Aéroportés, GE Aviation Systems Limited, General Dynamics United Kingdom Limited and Leonardo MW Ltd, and the copyright is owned by BAE Systems (Operations) Limited, Dassault Aviation, Bull SAS, Thales Systèmes Aéroportés, GE Aviation Systems Limited, General Dynamics United Kingdom Limited and Leonardo MW Ltd. This document is developed by BAE Systems (Operations) Limited, Military Air and Information, and Electronic Systems. The information set out in this document is provided solely on an 'as is' basis and the co-developers of this software make no warranties expressed or implied, including no warranties as to completeness, accuracy or fitness for purpose, with respect to any of the information.

```
<server>
         <reference instanceName="RequiredBasicMath" operationName="multiply"/>
      </server>
   </requestLink>
   <requestLink>
      <clients>
         <moduleInstance instanceName="Client Module Instance"
operationName="divide"/>
      </clients>
      <server>
         <reference instanceName="RequiredBasicMath" operationName="divide"/>
      </server>
   </requestLink>
   <requestLink>
      <clients>
         <moduleInstance instanceName="Client_Module_Instance"
operationName="power"/>
      </clients>
      <server>
         <reference instanceName="RequiredComplexMath" operationName="power"/>
      </server>
   </requestLink>
   <requestLink>
      <clients>
         <moduleInstance instanceName="Client Module Instance"
operationName="squareRoot"/>
      </clients>
      <server>
         <reference instanceName="RequiredComplexMath"
operationName="squareRoot"/>
      </server>
   </requestLink>
   <dataLink>
      <writers>
         <reference instanceName="RequiredBasicMath" operationName="available"/>
      </writers>
      <readers>
         <moduleInstance instanceName="Client_Module_Instance"
operationName="BasicMathServiceAvailable"/>
      </readers>
   </dataLink>
```

BAE SYSTEMS

</componentImplementation>

That is, a Module Type (*CLient\_ModuLe\_Type*) is declared which has eight operations:

This document is developed for and on behalf of BAE Systems (Operations) Limited, Dassault Aviation, Bull SAS, Thales Systèmes Aéroportés, GE Aviation Systems Limited, General Dynamics United Kingdom Limited and Leonardo MW Ltd, and the copyright is owned by BAE Systems (Operations) Limited, Dassault Aviation, Bull SAS, Thales Systèmes Aéroportés, GE Aviation Systems Limited, General Dynamics United Kingdom Limited and Leonardo MW Ltd. This document is developed by BAE Systems (Operations) Limited, Military Air and Information, and Electronic Systems. The information set out in this document is provided solely on an 'as is' basis and the co-developers of this software make no warranties expressed or implied, including no warranties as to completeness, accuracy or fitness for purpose, with respect to any of the information.

• An "add" requestSent operation;

BAE SYSTEMS

- An "subtract" requestSent operation;
- An "multiply" requestSent operation;
- An "divide" requestSent operation;
- An "power" requestSent operation;
- An "squareRoot" requestSent operation;
- A "BasicMathServiceAvailable" dataRead operation;
- The *eventReceived* operation "tick".

The Internal\_Trigger\_Instance Trigger Instance is introduced because the Client needs to "periodically request mathematical calculations" and so an ECOA periodic trigger is required. Once every period (2 seconds as set in the <eventLink> XML) the Trigger will fire and the Module Operation tick will be invoked.

This Module Type is implemented by a concrete Module Implementation *Client\_Module\_Im*, which in turn is instantiated once as the Module Instance *Client\_Module\_Instance*.

The operation links XML logically associates the specific concrete operations of the Module Instance with the abstract Service operations.

A single functional code unit will be produced by the code generation process, implementing in code the concrete *Client\_Module\_Im* class, and named *"Client\_Module\_Im.c"* (assuming the Module Implementation declaration has set the *Language* property to "C").

### **ECOA Deployment Definition**

The ECOA *"Service Availability Example"* Assembly is deployed (that is, the declared Module and Trigger Instances are allocated to a single ECOA Protection Domain, which is then allocated to a computing node) by the following XML (file *example.depLoyment.xml*):

```
<deployment xmlns="http://www.ecoa.technology/deployment-2.0"
finalAssembly="example" logicalSystem="example">
```

```
<protectionDomain name="Ex1">
    <executeOn computingPlatform="Example_Platform" computingNode="card1_bae"/>
```

This document is developed for and on behalf of BAE Systems (Operations) Limited, Dassault Aviation, Bull SAS, Thales Systèmes Aéroportés, GE Aviation Systems Limited, General Dynamics United Kingdom Limited and Leonardo MW Ltd, and the copyright is owned by BAE Systems (Operations) Limited, Dassault Aviation, Bull SAS, Thales Systèmes Aéroportés, GE Aviation Systems Limited, General Dynamics United Kingdom Limited and Leonardo MW Ltd. This document is developed by BAE Systems (Operations) Limited, Military Air and Information, and Electronic Systems. The information set out in this document is provided solely on an 'as is' basis and the co-developers of this software make no warranties expressed or implied, including no warranties as to completeness, accuracy or fitness for purpose, with respect to any of the information.

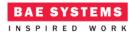

```
<platformConfiguration faultHandlerNotificationMaxNumber="8"
computingPlatform="Example_Platform"></platformConfiguration>
```

#### </deployment>

Thus in this case, a single ECOA Protection Domain is declared  $(E \times 1)$  executing on an ECOA Computing Node, on a single ECOA Computing Platform.

# Implementation

#### **The MathServer ASC**

The behaviour of each module of the *MathServer* ASC is described in detail in the following sections.

#### BasicMath\_Im Module

The "ProvidedBasicMath" Service operation request operation handlers are implemented in the (C) code unit *BasicMath\_Im.c*. Each operation handler demonstrates a different method of handling functional service availability.

The "add" functionality is implemented by the following (C) code:

```
void BasicMath Im add request received
   (BasicMath_Im__context* context,
    const ECOA__uint32 ID,
    const ECOA int32 value1,
    const ECOA__int32 value2)
{
   // The behaviour of the add operation is:
   // Undefined if the service is not "functionally" available. The module does
not check the state before responding!
  ECOA___return_status status;
   ECOA__int32 result = value1 + value2;
   status = BasicMath_Im_container__add__response_send(context, ID, result);
   if(context->user.availCount <= 2)</pre>
   {
      context->user.availCount++;
   }
```

}

This function performs a simple addition operation on the two input parameter values. A response is then sent immediately to the client containing the result of the addition. Note that this function does not take into account the functional availability of the service and so the operation will complete successfully even if the service has not been set functionally available.

The "*subtract*" functionality is implemented by the following (C) code:

This document is developed for and on behalf of BAE Systems (Operations) Limited, Dassault Aviation, Bull SAS, Thales Systèmes Aéroportés, GE Aviation Systems Limited, General Dynamics United Kingdom Limited and Leonardo MW Ltd, and the copyright is owned by BAE Systems (Operations) Limited, Dassault Aviation, Bull SAS, Thales Systèmes Aéroportés, GE Aviation Systems Limited, General Dynamics United Kingdom Limited and Leonardo MW Ltd. This document is developed by BAE Systems (Operations) Limited, Military Air and Information, and Electronic Systems. The information set out in this document is provided solely on an 'as is' basis and the co-developers of this software make no warranties expressed or implied, including no warranties as to completeness, accuracy or fitness for purpose, with respect to any of the information.

BAE SYSTEMS

```
void BasicMath_Im__subtract__request_received
   (BasicMath_Im__context* context,
    const ECOA__uint32 ID,
    const ECOA__int32 value1,
    const ECOA__int32 value2)
{
  // The behaviour of the subtract operation is:
  // Check if the service is functionally available.
  // If it is available, send a response.
  // If it is unavailable, do not send a response.
  ECOA__return_status status;
   if (context->user.basicMathServiceAvailable)
   {
      ECOA__int32 result = value1 - value2;
      status = BasicMath_Im_container__subtract__response_send(context, ID,
result);
   }
}
```

This function checks to ensure that the service has been set as functionally available prior to performing a simple subtraction operation on the two input parameter values. A response is then sent immediately to the client containing the result of the subtraction. This implementation may mean that a client will not receive a response if it has attempted to send a request when the service is set as unavailable. A client using this service operation should use a timeout to ensure the request does not block indefinitely or overflow the maximum concurrent request.

The *"multiply"* functionality is implemented by the following (C) code:

```
void BasicMath_Im__multiply__request_received
   (BasicMath_Im__context* context,
    const ECOA__uint32 ID,
    const ECOA__int32 value1,
    const ECOA int32 value2)
{
   // The behaviour of the multiply operation is:
   // Check if the service is functionally available.
   // If it is available, send a response.
   // If it is unavailable, send a response, but with a default value.
   ECOA__return_status status;
   ECOA int32 result = 0;
   if (context->user.basicMathServiceAvailable)
   {
      result = value1 * value2;
      status = BasicMath_Im_container_multiply_response_send(context, ID,
result);
   }
   else
   {
```

This document is developed for and on behalf of BAE Systems (Operations) Limited, Dassault Aviation, Bull SAS, Thales Systèmes Aéroportés, GE Aviation Systems Limited, General Dynamics United Kingdom Limited and Leonardo MW Ltd, and the copyright is owned by BAE Systems (Operations) Limited, Dassault Aviation, Bull SAS, Thales Systèmes Aéroportés, GE Aviation Systems Limited, General Dynamics United Kingdom Limited and Leonardo MW Ltd. This document is developed by BAE Systems (Operations) Limited, Military Air and Information, and Electronic Systems. The information set out in this document is provided solely on an 'as is' basis and the co-developers of this software make no warranties expressed or implied, including no warranties as to completeness, accuracy or fitness for purpose, with respect to any of the information.

```
status = BasicMath_Im_container__multiply__response_send(context, ID,
result);
}
```

This function checks to ensure that the service has been set as functionally available prior to performing a simple multiplication operation on the two input parameter values. A response is then sent immediately to the client containing the result of the multiplication. If the service is not available, a response is sent with a default value of 0 for the result. Note that this is not a robust solution for this functionality, as a 0 value could be a valid result, but the intent is to show that a default value could be used in appropriate situations.

BAE SYSTEMS

INSPIRED WORK

The "*divide*" functionality is implemented by the following (C) code:

```
void BasicMath_Im__divide__request_received
   (BasicMath_Im__context* context,
    const ECOA__uint32 ID,
    const ECOA__int32 value1,
    const ECOA__int32 value2)
{
  // The behaviour of the divide operation is:
   // Check if the service is functionally available.
   // If it is available, send a response.
   // If it is unavailable, send a response, but with an "Unavailable" status and
default value.
   ECOA__return_status status;
   ECOA int32 result = 0;
   BasicMath__Divide_Status_Type divideStatus = BasicMath__Divide_Status_Type_OK;
   if (context->user.basicMathServiceAvailable)
   {
      ECOA__int32 result = value1 / value2;
      status = BasicMath_Im_container__divide__response_send(context, ID, result,
divideStatus);
   }
   else
   Ł
      // Return not available.
      divideStatus = BasicMath__Divide_Status_Type_Unavailable;
      status = BasicMath_Im_container__divide__response_send(context, ID, result,
divideStatus);
   }
}
```

This function checks to ensure that the service has been set as functionally available prior to performing a simple division operation on the two input parameter values. A response is then sent immediately to the client containing the result of the division and an "OK" status. If the service is not available, a response is sent with a default value of 0 for the result and a "Not Available" status.

This document is developed for and on behalf of BAE Systems (Operations) Limited, Dassault Aviation, Bull SAS, Thales Systèmes Aéroportés, GE Aviation Systems Limited, General Dynamics United Kingdom Limited and Leonardo MW Ltd, and the copyright is owned by BAE Systems (Operations) Limited, Dassault Aviation, Bull SAS, Thales Systèmes Aéroportés, GE Aviation Systems Limited, General Dynamics United Kingdom Limited and Leonardo MW Ltd. This document is developed by BAE Systems (Operations) Limited, Military Air and Information, and Electronic Systems. The information set out in this document is provided solely on an 'as is' basis and the co-developers of this software make no warranties expressed or implied, including no warranties as to completeness, accuracy or fitness for purpose, with respect to any of the information.

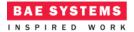

The "*publish*" functionality is implemented by the following (C) code:

```
void BasicMath_Im__publish__received(BasicMath_Im__context *context)
{
   ECOA log log;
   /* User Code Here */
   if(context->user.availCount < 11)</pre>
   {
      context->user.availCount++;
   }
   switch(context->user.availCount)
   {
      case 6:
         log.current_size = sprintf((char *) &log.data, "**** Server now setting
service available");
              BasicMath_Im_container__log_info(context, log);
              context->user.basicMathServiceAvailable = ECOA TRUE;
           break:
      case 10:
         log.current_size = sprintf((char *) &log.data, "**** Server stopping
publish");
              BasicMath Im container log info(context, log);
              context->user.publish = ECOA FALSE;
           break;
   }
   if(context->user.publish)
   {
              Publish Functional Service Availability(context);
   }
}
```

This function sequences the change of behaviour of the Server Component. Each time the Publish\_Trigger generates an event, this function increments a counter (up to 11). Initially the functional service is set as unavailable by the **INITIALIZE** operation, but is set as available when the counter reaches 6. The function will publish any change of availability until the count reaches 10, at which point it is no longer published and the data will become 'stale'.

In order to be able to publish the functional service availability a utility function is implemented by the following (C) Code:

```
static void Publish_Functional_Service_Availability(BasicMath_Im__context*
context)
```

{

This document is developed for and on behalf of BAE Systems (Operations) Limited, Dassault Aviation, Bull SAS, Thales Systèmes Aéroportés, GE Aviation Systems Limited, General Dynamics United Kingdom Limited and Leonardo MW Ltd, and the copyright is owned by BAE Systems (Operations) Limited, Dassault Aviation, Bull SAS, Thales Systèmes Aéroportés, GE Aviation Systems Limited, General Dynamics United Kingdom Limited and Leonardo MW Ltd. This document is developed by BAE Systems (Operations) Limited, Military Air and Information, and Electronic Systems. The information set out in this document is provided solely on an 'as is' basis and the co-developers of this software make no warranties expressed or implied, including no warranties as to completeness, accuracy or fitness for purpose, with respect to any of the information.

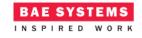

This function is invoked at other places to publish the functional service availability.

At startup the Module declares the functional availability as unavailable in the following (C) code:

```
void BasicMath_Im_INITIALIZE_received(BasicMath_Im_context *context)
{
    /* Initially set the functional service unavailable */
    context->user.publish = ECOA_TRUE;
    context->user.basicMathServiceAvailable = ECOA_FALSE;
    Publish_Functional_Service_Availability(context);
    context->user.availCount = 0;
}
```

#### ComplexMath\_Im Module

The "ProvidedComplexMath" Service operation request operation handlers are implemented in the (C) code unit *ComplexMath\_Im.c*. This service does not have the concept of functional availability. A client is free to call the operation at any time.

The "*power*" functionality is implemented by the following (C) code:

```
void ComplexMath_Im__power__request_received
  (ComplexMath_Im__context* context,
      const ECOA__uint32 ID,
      const ECOA__int32 base,
      const ECOA__int32 exponent)
{
    ECOA__return_status status;
    ECOA__int32 result = pow(base, exponent);
    status = ComplexMath_Im_container__power__response_send(context,ID, result);
}
```

The "*squareRoot*" functionality is implemented by the following (C) code:

This document is developed for and on behalf of BAE Systems (Operations) Limited, Dassault Aviation, Bull SAS, Thales Systèmes Aéroportés, GE Aviation Systems Limited, General Dynamics United Kingdom Limited and Leonardo MW Ltd, and the copyright is owned by BAE Systems (Operations) Limited, Dassault Aviation, Bull SAS, Thales Systèmes Aéroportés, GE Aviation Systems Limited, General Dynamics United Kingdom Limited and Leonardo MW Ltd. This document is developed by BAE Systems (Operations) Limited, Military Air and Information, and Electronic Systems. The information set out in this document is provided solely on an 'as is' basis and the co-developers of this software make no warranties expressed or implied, including no warranties as to completeness, accuracy or fitness for purpose, with respect to any of the information.

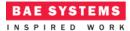

```
void ComplexMath_Im__squareRoot__request_received
  (ComplexMath_Im__context* context,
      const ECOA__uint32 ID,
      const ECOA__int32 value)
{
      ECOA__return_status status;
      ECOA__int32 result = sqrt(value);
      status = ComplexMath_Im_container__squareRoot__response_send(context,ID,
      result);
}
```

## **The Client ASC**

All we need to do is program what to do when the *Internal\_Trigger\_Instance* Trigger Instance fires, i.e. to populate the *Client\_Module\_Im\_tick\_received* function stub.

```
void Client_Module_Im__tick__received(Client_Module_Im__context *context)
{
  ECOA__return_status status;
  // Basic math should only be used if the service has been set as functionally
available...
  // However, we can use any except subtract as the other service operations are
designed to send a response regardless.
  testAddition(context);
  testSubtraction(context);
  testMultiplication(context);
  testDivision(context);
  // The exponential math can be used anytime...
  testPower(context);
  testSquareRoot(context);
  ECOA_log log;
  log.current_size = sprintf((char *) &log.data, "-----
   -----");
  Client_Module_Im_container__log_info(context, log);
```

```
}
```

At each period, a synchronous Request-Response call is made to each of the math operations available in "RequiredBasicMath" and "RequiredComplexMath". This is done by the invocation of a number of user-written methods which are detailed below. In each method, a log is made before invoking the respective container operation. In this example, the functional availability of the "RequiredBasicMath" is not taken into consideration with the exception of the subtract operation ("testSubtraction()").

Before sending the subtract request, the "*BasicMathServiceAvaiLabLe*" versioned data is interrogated to check if the service has been set as functionally available. This is due to the fact that the server requirement for this operation is to not send a response. If the request is made

This document is developed for and on behalf of BAE Systems (Operations) Limited, Dassault Aviation, Bull SAS, Thales Systèmes Aéroportés, GE Aviation Systems Limited, General Dynamics United Kingdom Limited and Leonardo MW Ltd, and the copyright is owned by BAE Systems (Operations) Limited, Dassault Aviation, Bull SAS, Thales Systèmes Aéroportés, GE Aviation Systems Limited, General Dynamics United Kingdom Limited and Leonardo MW Ltd. This document is developed by BAE Systems (Operations) Limited, Military Air and Information, and Electronic Systems. The information set out in this document is provided solely on an 'as is' basis and the co-developers of this software make no warranties expressed or implied, including no warranties as to completeness, accuracy or fitness for purpose, with respect to any of the information.

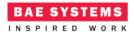

regardless, the module would become blocked indefinitely. Note that there is a race-condition which means the service could be available when the request is made, but unavailable when it reaches the server; it is therefore always advisable to set a timeout on the client request operation to cater for this scenario.

```
static void testAddition(Client_Module_Im__context *context)
{
   ECOA log log;
   ECOA return status status;
   ECOA__int32 value1 = 5;
   ECOA__int32 value2 = 10;
   ECOA int32 result = 0;
   log.current size = sprintf((char *) &log.data, "requesting addition of %d and
%d", value1, value2);
   Client_Module_Im_container__log_info(context, log);
   status = Client_Module_Im_container__add__request_sync(context, value1, value2,
&result);
   log.current_size = sprintf((char *) &log.data, "result of addition of %d and %d
= %d", value1, value2, result);
  Client_Module_Im_container__log_info(context, log);
}
static void testSubtraction(Client_Module_Im__context *context)
{
  ECOA_log log;
   ECOA__return_status status;
   Client_Module_Im_container__BasicMathServiceAvailable_handle availableHandle;
   ECOA__int32 value1 = 50;
   ECOA__int32 value2 = 10;
   ECOA__int32 result = 0;
  // The division operation should check if the service is functionally
available, as the server
   // behaviour is defined to not respond if a request is received when
functionally unavailable.
   // This could lead to the client module being blocked indefinitely if no
timeout is specified!
   status =
Client_Module_Im_container__BasicMathServiceAvailable__get_read_access(context,
&availableHandle);
   if (status == ECOA return status OK)
   {
      if (*(availableHandle.data) == ECOA__TRUE)
         log.current_size = sprintf((char *) &log.data, "requesting subtraction of
%d minus %d", value1, value2);
```

This document is developed for and on behalf of BAE Systems (Operations) Limited, Dassault Aviation, Bull SAS, Thales Systèmes Aéroportés, GE Aviation Systems Limited, General Dynamics United Kingdom Limited and Leonardo MW Ltd, and the copyright is owned by BAE Systems (Operations) Limited, Dassault Aviation, Bull SAS, Thales Systèmes Aéroportés, GE Aviation Systems Limited, General Dynamics United Kingdom Limited and Leonardo MW Ltd. This document is developed by BAE Systems (Operations) Limited, Military Air and Information, and Electronic Systems. The information set out in this document is provided solely on an 'as is' basis and the co-developers of this software make no warranties expressed or implied, including no warranties as to completeness, accuracy or fitness for purpose, with respect to any of the information.

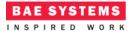

{

```
Client_Module_Im_container__log_info(context, log);
```

```
status = Client_Module_Im_container__subtract__request_sync(context,
value1, value2, &result);
         log.current_size = sprintf((char *) &log.data, "result of subtraction of
%d minus %d = %d", value1, value2, result);
         Client Module Im container log info(context, log);
      }
      else
      {
         log.current_size = sprintf((char *) &log.data, "cannot perform
subtraction as service unavailable");
         Client_Module_Im_container__log_info(context, log);
      }
      status =
Client_Module_Im_container_BasicMathServiceAvailable_release_read_access(context
, &availableHandle);
   }
}
```

Before sending the multiplication request, the "*BasicMathServiceAvaiLabLe*" versioned data is interrogated to check if the state data has been updated since the last time (by checking the '*stamp*'). The request will be sent irrespective of the actual state of the service availability, but will only be sent if the state has not become stale. Since initially the service is set as unavailable but the state is being continually published, then the server will respond with a default value. Once the service is set as available, then the correct multiplication result will be returned. Finally, when the server stops publishing the state, the client will detect it has become stale and no-longer send the request.

```
static void testMultiplication(Client_Module_Im__context *context)
{
   ECOA log log;
   ECOA return status status;
   Client_Module_Im_container__BasicMathServiceAvailable_handle availableHandle;
   ECOA__int32 value1 = 7;
   ECOA int32 value2 = 8;
   ECOA__int32 result = 0;
   // When the server is declaring its service as unavailable, then it will return
a default value for the multiplication.
  // When the server stops periodically publishing its availability then assume
the service is not available
   status =
Client_Module_Im_container__BasicMathServiceAvailable__get_read_access(context,
&availableHandle);
   if (status == ECOA__return_status_OK)
```

if(availableHandle.stamp != context->user.previousStamp)

This document is developed for and on behalf of BAE Systems (Operations) Limited, Dassault Aviation, Bull SAS, Thales Systèmes Aéroportés, GE Aviation Systems Limited, General Dynamics United Kingdom Limited and Leonardo MW Ltd, and the copyright is owned by BAE Systems (Operations) Limited, Dassault Aviation, Bull SAS, Thales Systèmes Aéroportés, GE Aviation Systems Limited, General Dynamics United Kingdom Limited and Leonardo MW Ltd. This document is developed by BAE Systems (Operations) Limited, Military Air and Information, and Electronic Systems. The information set out in this document is provided solely on an 'as is' basis and the co-developers of this software make no warranties expressed or implied, including no warranties as to completeness, accuracy or fitness for purpose, with respect to any of the information.

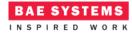

```
{
         context->user.previousStamp = availableHandle.stamp;
         log.current size = sprintf((char *) &log.data, "requesting multiplication
of %d by %d", value1, value2);
         Client_Module_Im_container__log_info(context, log);
         status = Client_Module_Im_container_multiply_request_sync(context,
value1, value2, &result);
         log.current_size = sprintf((char *) &log.data, "result of multiplication
of %d by %d = %d", value1, value2, result);
         Client_Module_Im_container__log_info(context, log);
      }
      else
      {
         log.current_size = sprintf((char *) &log.data, "server availability is
stale - not requesting multiplication");
         Client_Module_Im_container__log_info(context, log);
      }
      status =
Client_Module_Im_container_BasicMathServiceAvailable_release_read_access(context
, &availableHandle);
   }
}
static void testDivision(Client_Module_Im__context *context)
{
   ECOA_log log;
   ECOA__return_status status;
   ECOA___int32 value1 = 1000;
   ECOA int32 value2 = 20;
   ECOA int32 result = 0;
   BasicMath Divide Status Type divideStatus;
   log.current_size = sprintf((char *) &log.data, "requesting division of %d by
%d", value1, value2);
   Client_Module_Im_container__log_info(context, log);
   status = Client_Module_Im_container__divide__request_sync(context, value1,
value2, &result, &divideStatus);
   if (divideStatus == BasicMath__Divide_Status_Type_OK)
   {
      log.current_size = sprintf((char *) &log.data, "result of division of %d by
%d = %d", value1, value2, result);
     Client_Module_Im_container__log_info(context, log);
   }
   else
   {
```

This document is developed for and on behalf of BAE Systems (Operations) Limited, Dassault Aviation, Bull SAS, Thales Systèmes Aéroportés, GE Aviation Systems Limited, General Dynamics United Kingdom Limited and Leonardo MW Ltd, and the copyright is owned by BAE Systems (Operations) Limited, Dassault Aviation, Bull SAS, Thales Systèmes Aéroportés, GE Aviation Systems Limited, General Dynamics United Kingdom Limited and Leonardo MW Ltd. This document is developed by BAE Systems (Operations) Limited, Military Air and Information, and Electronic Systems. The information set out in this document is provided solely on an 'as is' basis and the co-developers of this software make no warranties expressed or implied, including no warranties as to completeness, accuracy or fitness for purpose, with respect to any of the information.

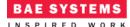

```
log.current_size = sprintf((char *) &log.data, "Failed to divide - status =
%d", divideStatus);
      Client_Module_Im_container__log_info(context, log);
   }
}
static void testPower(Client_Module_Im__context *context)
{
   ECOA log log;
   ECOA__return_status status;
   ECOA int32 base = 3;
   ECOA int32 exponent = 4;
   ECOA__int32 result = 0;
   log.current_size = sprintf((char *) &log.data, "requesting %d raised to the
power %d", base, exponent);
   Client_Module_Im_container__log_info(context, log);
   status = Client_Module_Im_container__power__request_sync(context, base,
exponent, &result);
   log.current_size = sprintf((char *) &log.data, "result of %d raised to the
power %d = %d", base, exponent, result);
  Client_Module_Im_container__log_info(context, log);
}
static void testSquareRoot(Client_Module_Im__context *context)
{
   ECOA_log log;
   ECOA__return_status status;
   ECOA__int32 value1 = 25;
   ECOA__int32 result = 0;
   log.current size = sprintf((char *) &log.data, "requesting square root of %d",
value1);
   Client_Module_Im_container__log_info(context, log);
   status = Client_Module_Im_container__squareRoot__request_sync(context, value1,
&result);
   log.current_size = sprintf((char *) &log.data, "result of square root of %d =
%d", value1, result);
  Client_Module_Im_container__log_info(context, log);
}
```

# **Program Output**

When the ECOA "Service Availability Example" Assembly is built and run (in a single Node deployment), an output similar to Figure 7 should be achieved. The *Client* ASC outputs, at each

This document is developed for and on behalf of BAE Systems (Operations) Limited, Dassault Aviation, Bull SAS, Thales Systèmes Aéroportés, GE Aviation Systems Limited, General Dynamics United Kingdom Limited and Leonardo MW Ltd, and the copyright is owned by BAE Systems (Operations) Limited, Dassault Aviation, Bull SAS, Thales Systèmes Aéroportés, GE Aviation Systems Limited, General Dynamics United Kingdom Limited and Leonardo MW Ltd. This document is developed by BAE Systems (Operations) Limited, Military Air and Information, and Electronic Systems. The information set out in this document is provided solely on an 'as is' basis and the co-developers of this software make no warranties expressed or implied, including no warranties as to completeness, accuracy or fitness for purpose, with respect to any of the information.

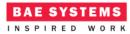

iteration, the values before sending each request message, and the value after receiving the corresponding response.

|           | ecos      | @fedora:/mn | t/D_DRIVE/git/Examples/ECOA_Service_Availability_Example/Steps/output/Example_Platform/card1_bae/Ex1                                                                | - 0 |
|-----------|-----------|-------------|----------------------------------------------------------------------------------------------------|-----|
|           |           | n Terminal  | Help                                                                                                    |     |
| os@fedora |           |             |                                                                                                    |     |
| ve - sen1 |           |             | nanoseconds":0:"INF0":"nodeName":"Ex1":"requesting addition of 5 and 10"                                                                                            |     |
|           |           |             | nanoseconds :0: INFO : Hodewame : Exi : requesting addition of 5 and 10 nanoseconds :0: "INFO": "nodeName": "Exi": "result of addition of 5 and 10 = 15"            |     |
| 05700219  | seconds,  | 617400565   | nanoseconds :0.1MF0: indexmane : EXI: result of addition of s and to 15<br>nanoseconds :0.1MF0: indexmane : EXI: cannot perform subtraction as service unavailable" |     |
| 95/08219  | seconds,  | 617500507   | nanoseconds :0: INFO : nodewame : EXI : cannot perform subtraction as service unavailable                                                                           |     |
| 95708219  | seconds,  | 61/50050/   | nanoseconds":0:"INFO":"nodeName":"Exl":"requesting multiplication of 7 by 8"                                                                                        |     |
| 95708219  | seconds,  | 61/583224   | nanoseconds":0:"INFO":"nodeName":"Ex1":"result of multiplication of 7 by 8 = 0"                                                                                     |     |
| 95/08219  | seconds,  | 61/5942/4   | nanoseconds":0:"INFO":"nodeName":"Ex1":"requesting division of 1000 by 20"                                                                                          |     |
| 95/08219  | seconds,  | 61/628291   | nanoseconds":0:"INFO":"nodeName":"Ex1":"Failed to divide - status = 3"                                                                                              |     |
| 95708219  | seconds,  | 617637020   | nanoseconds":0:"INEO":"nodeName":"Ex1":"requesting 3 raised to the power 4"                                                                                         |     |
| 95708219  | seconds,  | 617771097   | nanoseconds":0:"INF0":"nodeName":"Ex1":"result of 3 raised to the power 4 = 81"                                                                                     |     |
| 95708219  | seconds,  | 617782403   | nanoseconds":0:"INFO":"nodeName":"Ex1":"requesting square root of 25"                                                                                               |     |
| 95708219  | seconds,  | 617828281   | nanoseconds":0:"INFO":"nodeName":"Ex1":"result of square root of 25 = 5"                                                                                            |     |
| 95708219  | seconds,  | 617836466   | nanoseconds":0:"INF0":"nodeName":"Ex1":"                                                                                                    |     |
| 95708221  | seconds,  | 617013858   | nanoseconds":0:"INFO":"nodeName":"Ex1":"requesting addition of 5 and 10"                                                                                            |     |
| 95708221  | seconds,  | 617129346   | nanoseconds":0:"INF0":"nodeName":"Ex1":"result of addition of 5 and 10 = 15"                                                                                        |     |
| 95708221  | seconds,  | 617144743   | nanoseconds":0:"INFO":"nodeName":"Ex1":"cannot perform subtraction as service unavailable"                                                                          |     |
| 95708221  | seconds.  | 617159074   | nanoseconds":0:"INFO":"nodeName":"Ex1":"requesting multiplication of 7 by 8"                                                                                        |     |
| 95708221  | seconds.  | 617209570   | nanoseconds":0:"INFO":"nodeName":"Ex1":"result of multiplication of 7 by 8 = 0"                                                                                     |     |
| 95708221  | seconds,  | 617222893   | nanoseconds":0:"INFO":"nodeName":"Ex1":"requesting division of 1000 by 20"                                                                                          |     |
| 95708221  | seconde   | 617271519   | nanoseconds':0: "INFO": "nodeName": "Ex1: "Failed to divide - status = 3"                                                                                           |     |
| 95708221  | seconde   | 617284052   | nanoseconds":0:"INFO":"nodeName":"Ex1: raduesting 3 raised to the power 4"                                                                                          |     |
| 35700001  | coconde   | 617267272   | paperconde": $A$ : "INEO": "padeName": "Ev1": "recult of 2 raised to the power $A = 91$ "                                                                           |     |
| 05700221  | seconds,  | 61720/2/2   | honoseconds .0. INFO . Houewame . EXI . result of 5 rdised to the power 4 = 61                                                                                      |     |
| 05700221  | seconds,  | 617420020   | nanoseconds :0: "INFO : "nodeName": "Exl": "requesting square root of 25<br>nanoseconds ":0: "INFO": "nodeName": "Exl": "result of square root of 25 = 5"           |     |
| 95/08221  | seconds,  | 6174429020  | nanoseconds":0:"INFU":"nodeName":"ExI":"result of square root of 25 = 5"<br>nanoseconds":0:"INFO":"nodeName":"ExI":"                                                |     |
|           |           |             | nanoseconds :0: INFO : nodename : EXI :                                                                                                    |     |
|           | : PD stat |             |                                                                                                    |     |
| 95/08222  | seconds,  | 6293/4814   | nanoseconds":0:"INFO":"nodeName":"Ex1":"**** Server now setting service available"                                                                                  |     |
| 95708223  | seconds,  | 616958087   | nanoseconds":0:"INFO":"nodeName":"Ex1":"requesting addition of $5$ and 10"                                                                                          |     |
|           |           |             | nanoseconds":0:"INF0":"nodeName":"Ex1":"result of addition of 5 and 10 = 15"                                                                                        |     |
| 95708223  | seconds,  | 617114556   | nanoseconds":0:"INF0":"nodeName":"Ex1":"requesting subtraction of 50 minus 10"                                                                                      |     |
| 95708223  | seconds,  | 617171972   | nanoseconds":0:"INFO":"nodeName":"Ex1":"result of subtraction of 50 minus 10 = 40"                                                                                  |     |
| 95708223  | seconds,  | 617186437   | nanoseconds":0:"INFO":"nodeName":"Ex1":"requesting multiplication of 7 by 8"                                                                                        |     |
| 95708223  | seconds.  | 617233449   | nanoseconds":0:"INFO":"nodeName":"Ex1":"result of multiplication of 7 by 8 = 56"                                                                                    |     |
|           |           |             | nanoseconds":0:"INFO":"nodeName":"Ex1":"requesting division of 1000 by 20"                                                                                          |     |
|           |           |             | nanoseconds":0:"INFO":"nodeName":"Ex1":"result of division of 1000 by 20 = 50"                                                                                      |     |
| 95708223  | seconds,  | 617307696   | nanoseconds":0:"INFO":"nodeName":"Ex1":"requesting 3 raised to the power 4"                                                                                         |     |
| 95708223  | seconds,  | 617389046   | nanoseconds":0:"INFO": "nodeName": "Ex1": "result of 3 raised to the power 4 = 81"                                                                                  |     |
|           |           |             | nanoseconds':0: 'INFO': 'nodeName': 'Ex1': 'requesting square root of 25''                                                                                          |     |
| 55706223  | seconds,  | 617408449   | nanoseconds':0:"INFO":"nodeName":"Ex1:"result of square root of 25 = 5"                                                                                             |     |
|           |           |             | nanoseconds ::0: INFO: :nodeName : EX1 : result of square for of 23 - 5                                                                                             |     |
| 95/08223  | seconds,  | 617483092   | nanoseconds :0: INFO : nodename : Exi :                                                                                                    |     |
| 95708225  | seconds,  | 018000311   | nanoseconds":0:"INFO":"nodeName":"Ex1":"requesting addition of 5 and 10"                                                                                            |     |
| 95708225  | seconds,  | 6181948/3   | nanoseconds":0:"INFO":"nodeName":"Ex1":"result of addition of 5 and 10 = 15"                                                                                        |     |
| 95/08225  | seconds,  | 618214148   | nanoseconds":0:"INFO":"nodeName":"Ex1":"requesting subtraction of 50 minus 10"                                                                                      |     |
| 95708225  | seconds,  | 618265931   | nanoseconds":0:"INF0":"nodeName":"Ex1":"result of subtraction of 50 minus 10 = 40"                                                                                  |     |
| 95708225  | seconds,  | 618280856   | nanoseconds":0:"INFO":"nodeName":"Ex1":"requesting multiplication of 7 by 8"                                                                                        |     |
| 5708225   | seconds,  | 618330658   | nanoseconds":0:"INFO":"nodeName":"Ex1":"result of multiplication of 7 by 8 = 56"                                                                                    |     |
| 95708225  | seconds,  | 618343691   | nanoseconds":0:"INF0":"nodeName":"Ex1":"requesting division of 1000 by 20"                                                                                          |     |
| 95708225  | seconds,  | 618390814   | nanoseconds":0:"INF0":"nodeName":"Ex1":"result of division of 1000 by 20 = 50"                                                                                      |     |
| 95708225  | seconde   | 618403871   | nanoseconds ":0:"INFO":"nodeName":"Ex1":"requesting 3 raised to the power 4"                                                                                        |     |
|           |           |             | nanoseconds .c. INFO . HodeName . Exi . requesting 3 raised to the power 4 nanoseconds ":0:"INFO":"nodeName":"Exi":"result of 3 raised to the power 4 = 81"         |     |
| 570022D   | seconds,  | 610400420   | nanoseconds :0: INFO : hodewame : Exi : result of 3 raised to the power 4 = 81<br>nanoseconds":0:"INFO":"nodeName":"Exi":"requesting square root of 25"             |     |
| 05700225  | seconds,  | 610562676   | nanoseconds.vo. umro. nodename : EXI : requesting square root of 25                                                                                                 |     |
| 10/08225  | seconds,  | 0185636/2   | nanoseconds":0:"INFO":"nodeName":"Ex1":"result of square root of 25 = 5"                                                                                            |     |
| 15/08225  | seconds,  | 0185/5105   | nanoseconds":0:"INFO":"nodeName":"Ex1":""                                                                                                    |     |
| 95/08226  | seconds,  | 61/194360   | nanoseconds":0:"INFO":"nodeName":"Ex1":"***** Server stopping publish"                                                                                              |     |
|           |           |             | nanoseconds":0:"INFO":"nodeName":"Ex1":"requesting addition of 5 and 10"                                                                                            |     |
|           |           |             | nanoseconds":0:"INFO":"nodeName":"Ex1":"result of addition of 5 and $10 = 15$ "                                                                                     |     |
|           |           |             | nanoseconds":0:"INFO":"nodeName":"Ex1":"requesting subtraction of 50 minus 10"                                                                                      |     |
| 95708227  | seconds,  | 617103026   | nanoseconds":0:"INFO":"nodeName":"Ex1":"result of subtraction of 50 minus 10 = 40"                                                                                  |     |
| 95708227  | seconds,  | 617116034   | nanoseconds":0:"INFO":"nodeName":"Ex1":"server availability is stale - not requesting multiplication"                                                               |     |
| 95708227  | seconds,  | 617129359   | nanoseconds":0:"INFO":"nodeName":"Ex1":"requesting division of 1000 by 20"                                                                                          |     |
| 95708227  | seconds.  | 617177545   | nanoseconds":0:"INFO":"nodeName":"Ex1":"result of division of 1000 by 20 = 50"                                                                                      |     |
| 95708227  | seconds.  | 617193311   | nanoseconds":0:"INFO":"nodeName":"Ex1":"requesting 3 raised to the power 4"                                                                                         |     |
| 95708227  | seconds,  | 617278210   | nanoseconds":0:"INFO":"nodeName":"Ex1":"result of 3 raised to the power 4 = 81"                                                                                     |     |
| 95708227  | seconde,  | 617278237   | nanoseconds":0: "INFO": "nodeName": "Ex1": "requesting square root of 25"                                                                                           |     |
| 95708227  | seconde   | 617391596   | nanoseconds":0:11NF0":10NF0":10NF0":12NT":EXIT:16QUESTING Square root of 25 = 5"                                                                                    |     |
| 0570022/  | seconds,  | 617/0/12/   | nanoseconds to: INFO : hodewame : Exi : result of square root of 25 = 5<br>nanoseconds":0:"INFO":"nodeName":"Exi":"                                                 |     |
|           | seconds,  | 01/404134   | Hundseconds .v. INFU . HUUENdme . LAI .                                                                                                    |     |

#### Figure 7 - ECOA "Service Availability Example" in Execution

This document is developed for and on behalf of BAE Systems (Operations) Limited, Dassault Aviation, Bull SAS, Thales Systèmes Aéroportés, GE Aviation Systems Limited, General Dynamics United Kingdom Limited and Leonardo MW Ltd, and the copyright is owned by BAE Systems (Operations) Limited, Dassault Aviation, Bull SAS, Thales Systèmes Aéroportés, GE Aviation Systems Limited, General Dynamics United Kingdom Limited and Leonardo MW Ltd. This document is developed by BAE Systems (Operations) Limited, Military Air and Information, and Electronic Systems. The information set out in this document is provided solely on an 'as is' basis and the co-developers of this software make no warranties expressed or implied, including no warranties as to completeness, accuracy or fitness for purpose, with respect to any of the information.

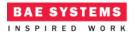

# References

| 1 | European Component Oriented Architecture (ECOA) Collaboration Programme:<br>Architecture Specification<br>(Parts 1 to 11)<br>"ECOA" is a registered trade mark. |
|---|----------------------------------------------------------------------------------------------------|
| 2 | Client-server model<br>https://en.wikipedia.org/wiki/Client%E2%80%93server_model                                                                                |
|   |                                                                                                    |

This document is developed for and on behalf of BAE Systems (Operations) Limited, Dassault Aviation, Bull SAS, Thales Systèmes Aéroportés, GE Aviation Systems Limited, General Dynamics United Kingdom Limited and Leonardo MW Ltd, and the copyright is owned by BAE Systems (Operations) Limited, Dassault Aviation, Bull SAS, Thales Systèmes Aéroportés, GE Aviation Systems Limited, General Dynamics United Kingdom Limited and Leonardo MW Ltd. This document is developed by BAE Systems (Operations) Limited, Military Air and Information, and Electronic Systems. The information set out in this document is provided solely on an 'as is' basis and the co-developers of this software make no warranties expressed or implied, including no warranties as to completeness, accuracy or fitness for purpose, with respect to any of the information.